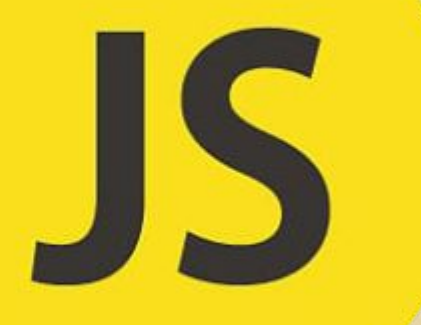

# Операторы языка JavaScript

Расулов Н. Б., ВТИПО 18-1

## Арифметические операторы. Инкремент и

#### декремент

- В языке JavaScript присутствуют стандартные для языков программирования арифметические операторы, позволяющие производить вычисления с численными и строковыми значениями (для строк только оператор +).
- К арифметическим операторам JavaScript относятся: + (сложение), (вычитание), \* (умножение), / (деление).
- В дополнение к ним присутствует оператор взятия остатка от деления %. Все указанные операторы являются бинарными (в том смысле, что принимают два значения и возвращают одно). Кроме указанных операторов, существует еще и унарный оператор -, инвертирующий значение аргумента (например -123, -val).
- В JavaScript предусмотрена также удобная возможность записи выражений вида i = i + 1, i = i 1, i = i \* j и пр., где i - произвольная переменная, а ј - произвольное выражение.
- Первые два выражения сокращенно записываются как инкремент и декремент: i++ и i-. Третье выражение и подобные ему можно сократить, применив следующие операторы:
- оператор -=, то есть  $i = i j$  эквивалентно  $i = j$ ;
- оператор +=, то есть  $i = i + j$  эквивалентно  $i += j$ ;
- оператор  $* =$ , то есть  $i = i * j$  эквивалентно  $i * = j$ ;
- оператор /=, то есть  $i = i / j$  эквивалентно  $i / = j$ ;
- оператор % =, то есть  $i = i$  % ј эквивалентно  $i$  % = j.
- Кроме того, предусмотрены соответствующие операторы &=,  $\land$  =,  $\mid$  = для двоичных операторов и <<=, >>=, >>>= для операторов сдвига.

#### Логические операторы и операторы сравнения

◈ Оператор сравнения сравнивает свои операнды и возвращает логическое значение, базируясь на истинности сравнения. Операнды могут быть числами, строками, логическими величинами или объектами. Строки сравниваются на основании стандартного лексикографического порядка, используя Unicode-значения. В большинстве случаев, если операнды имеют разный тип, то JavaScript пробует преобразовать их в тип, подходящий для сравнения. Такое поведение обычно происходит при сравнении числовых операндов. Единственным исключением из данного правила является сравнение с использованием операторов === и !==, которые производят строгое сравнение на равенство или неравенство. Эти операторы не пытаются преобразовать операнды перед их сравнением. Следующая таблица описывает операторы сравнения в контексте следующего примера кода:

var var $1 = 3$ , var $2 = 4$ ;

### Арифметические операторы

- ◈ Арифметические операторы используют в качестве своих операндов числа (также литералы или переменные) и в качестве результата возвращают одно числовое значение. Стандартными арифметическими операторами являются сложение (+), вычитание (-), умножение (\*), и деление (/). При работе с числами с плавающей точкой эти операторы работают аналогично их работе в большинстве других языках программирования (обратите внимание, что деление на ноль возвращает бесконечность Infinity). Например:
- console. $log(1/2)$ ; /\* возвращает 0.5 \*/
- Console. $log(1 / 2 == 1.0 / 2.0)$ ; /\* возвращает true \*/

# Битовые (поразрядные) операторы

◈ Битовые операторы обрабатывают свои операнды как последовательности из 32 бит (нулей и единиц), а не как десятичные, шестнадцатеричные или восьмеричные числа. Например, десятичное число 9 имеет двоичное представление 1001. Битовые операторы выполняют операции над таким двоичным представлением, но результат возвращают как обычное числовое значение JavaScript.

# Следующая таблица обобщает битовые операторы JavaScript.

#### • Битовые операторы

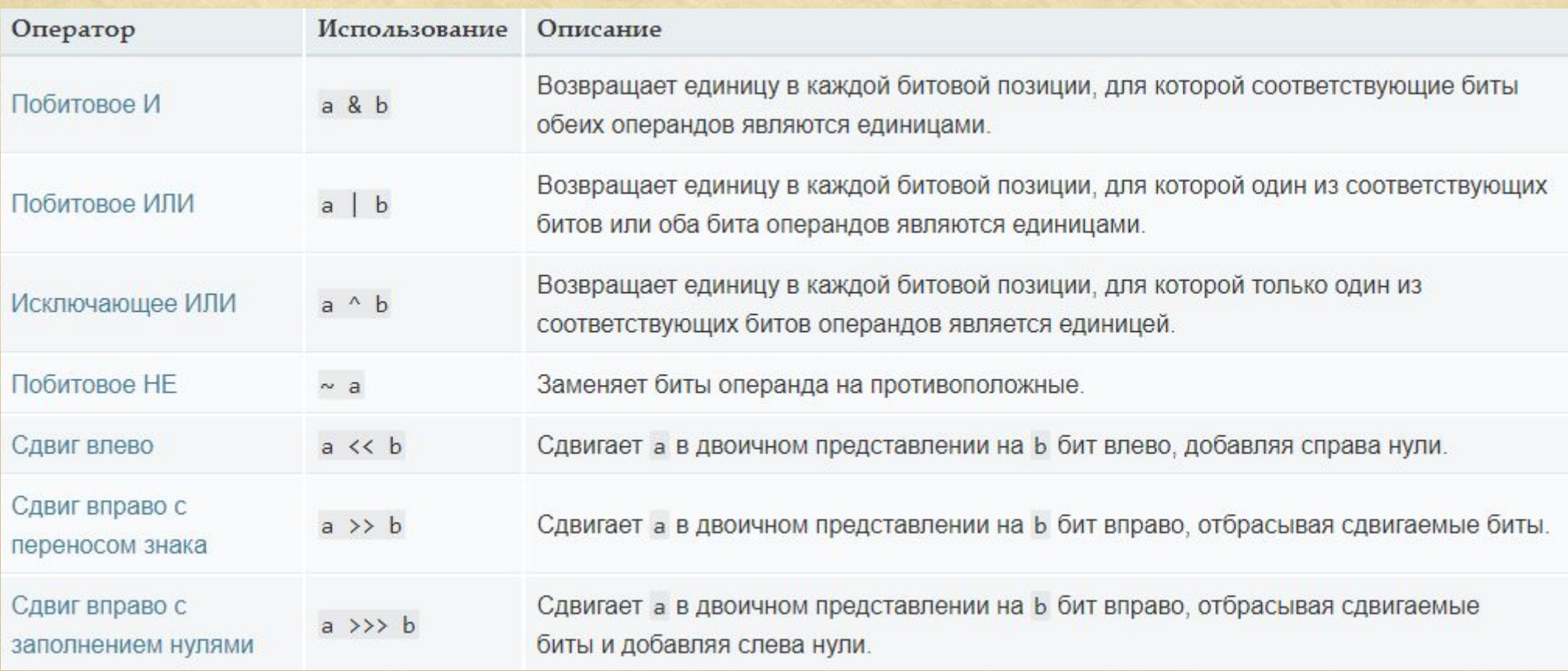

# Примеры работы битовых операторов

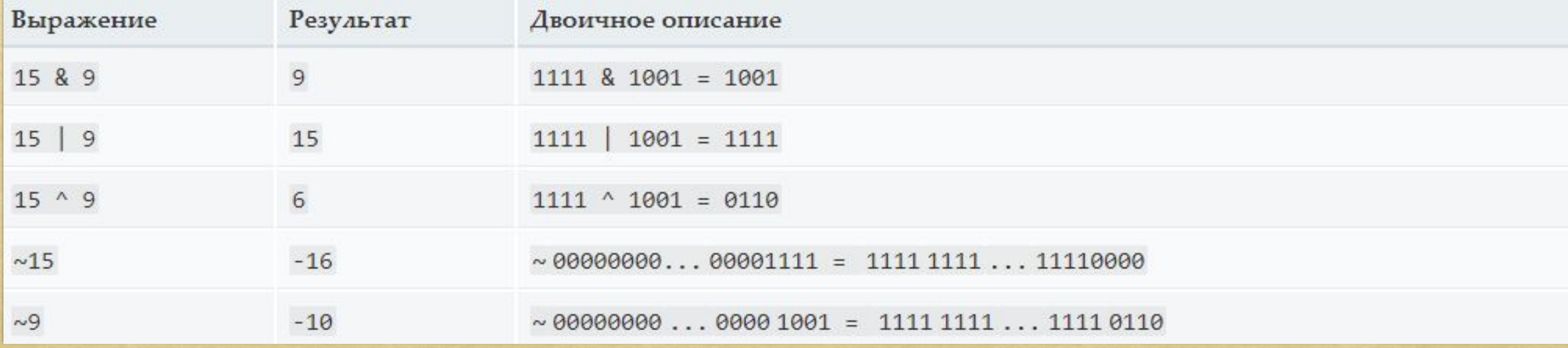

#### Логические операторы

Логические операторы обычно используются с булевыми (логическими) значениями; при этом возвращаемое ими значение также является булевым. Однако операторы && и || фактически возвращают значение одного из операндов, поэтому, если эти операторы используются с небулевыми величинами, то возвращаемая ими величина также может быть не булевой. Логические операторы описаны в следующей таблице.

#### ◈ **Сокращённая оценка**

Так как логические выражения вычисляются слева направо, они проверяются на возможность выполнения сокращённой оценки с использованием следующих правил: false && anything - сокращение с результатом false.

true || anything - сокращение с результатом true.

*Правила логики гарантируют*, *что данные вычисления всегда корректны*. *Обратите внимание*, *что часть* "anything" *представленных выше выражений не вычисляется*, *таким образом удается избежать любых побочных эффектов вычисления данной части*.

### Оператор запятая

- ◈ Оператор запятая (,) просто вычисляет оба операнда и возвращает значение последнего операнда. Данный оператор в основном используется внутри цикла for, что позволяет при каждом прохождении цикла одновременно обновлять значения нескольких переменных.
- $\bullet$  Например, если а является двумерным массивом, каждая строка которого содержит  $10$ элементов, то следующий код с использованием оператора запятая позволяет выполнять одновременное приращение двух переменных. Данный код выводит на экран значения диагональных элементов массива:

for  $(var i = 0, j = 9; i \le 9; i++)$ 

document.writeln("a[" + i + "][" + j + "]= " + a[i][j]);

#### Операторы отношения

Оператор отношения сравнивает свои операнды и возвращает результат сравнения в виде булева значения.

#### ◈ **Оператор** in

Оператор in возвращает true, если указанный объект имеет указанное свойство. Синтаксис оператора:

#### propNameOrNumber in objectName

где propNameOrNumber - строка или числовое выражение, представляющее имя свойства или индекс массива, а objectName - имя объекта.

# Приоритет операторов

- ◈ Приоритет операторов определяет порядок их выполнения при вычислении выражения. Вы можете влиять на приоритет операторов с помощью скобок.
- ◈ Приведенная ниже таблица описывает приоритет операторов от наивысшего до низшего.

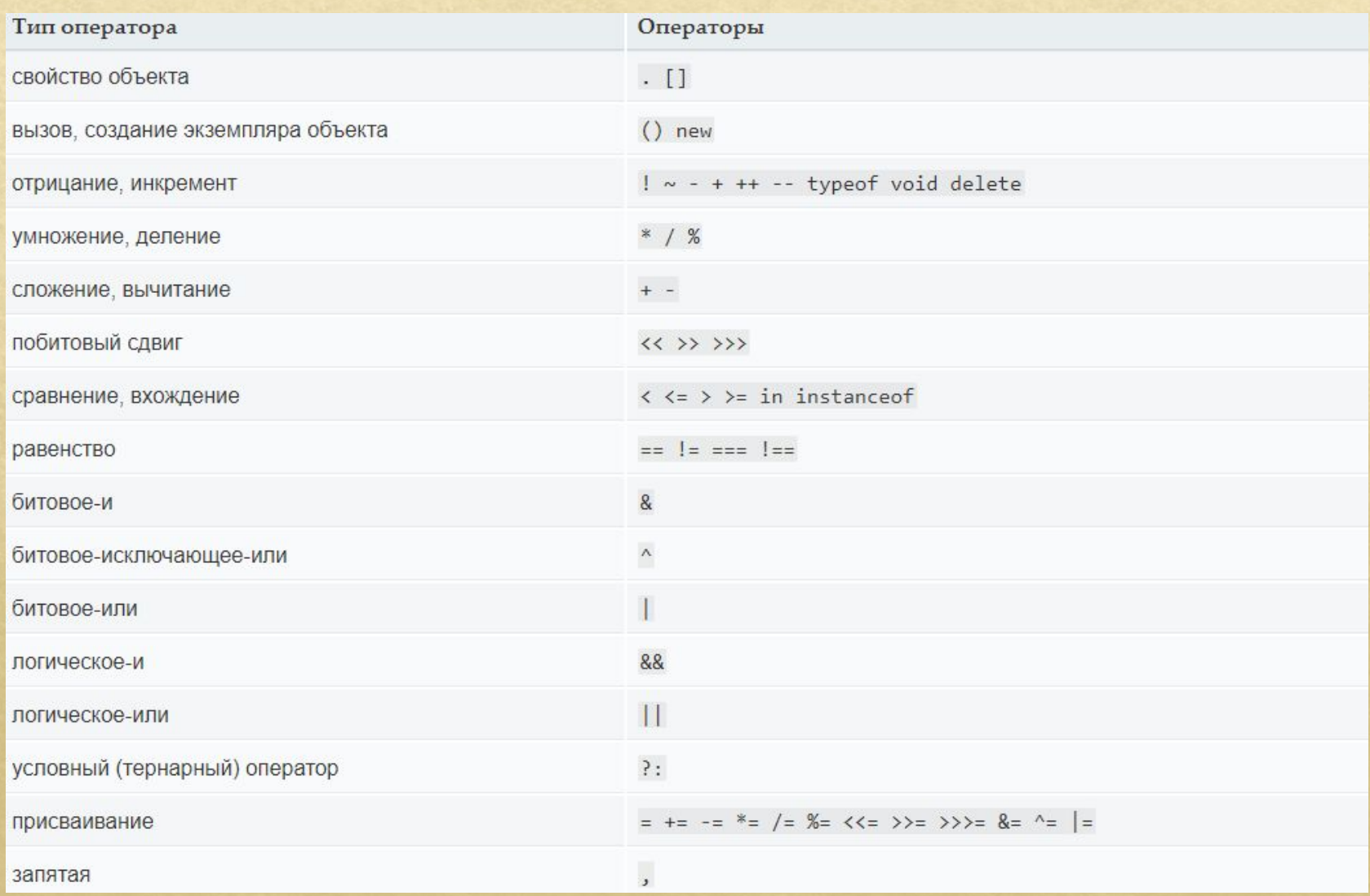

#### Основные выражения

Базовые ключевые слова и основные выражения в JavaScript.

#### ◈ **Оператор** this

Используйте ключевое слово this для указания на текущий объект. В общем случае this указывает на вызываемый объект, которому принадлежит данный метод. Используйте this следующим образом:

this["propertyName"]

this.propertyName

#### Левосторонние выражения

Значениям слева назначаются значения справа.

#### ◈ New

Вы можете использовать оператор new для создания экземпляра объекта пользовательского типа или одного из встроенных объектов. Используйте оператор new следующим образом:

var objectName = new objectType([param1, param2, ..., paramN]);

◈ Super

Ключевое слово используется, чтобы вызывать функции родительского объекта. Это полезно и с классами для вызова конструктора родителя, например.

super([arguments]); // вызывает конструктор родителя. super.functionOnParent([arguments]);

### Вопросы на закрепление:

- 1. Как работает JavaScript, однопоточный язык программирования. Это означает, что у него один стек вызовов. Таким образом, в некий момент времени он может<br>выполнять лишь какую-то одну задачу. Стек вызовов это структур  $\circledast$
- данных, которая, говоря упрощённо, записывает сведения о месте в программе, где мынаходимся.  $\begin{matrix} \diamondsuit \\ \diamondsuit \end{matrix}$
- 2. Структура сценария JavaScript, СценариемJavaScript считается фрагмент кода, расположенныймеждудескрипторами<SCRIPT> и </SCRIPT>:  $\begin{matrix} \diamondsuit \\ \diamondsuit \end{matrix}$
- Текст HTML-документа
- $<$ SCRIPT $>$  $\Leftrightarrow$
- Код сценария ◈
- $<$ /SCRIPT>  $\circledast$
- Текст HTML-документа  $\qquad \qquad \diamond$
- 3. Перечислите операторы JavaScript?- $\Leftrightarrow$
- Операторыприсваивания ◈
- Операторысравнения  $\circledast$
- Арифметические операторы  $\circledast$
- Бинарные операторы  $\begin{picture}(220,20) \put(0,0){\line(1,0){10}} \put(15,0){\line(1,0){10}} \put(15,0){\line(1,0){10}} \put(15,0){\line(1,0){10}} \put(15,0){\line(1,0){10}} \put(15,0){\line(1,0){10}} \put(15,0){\line(1,0){10}} \put(15,0){\line(1,0){10}} \put(15,0){\line(1,0){10}} \put(15,0){\line(1,0){10}} \put(15,0){\line(1,0){10}} \put(15,0){\line($
- Логические операторы  $\bullet$
- Строковые операторы  $\circledast$
- Условный (тернарный) оператор  $\circledast$
- Оператор запятая  $\bullet$
- Унарные операторы  $\begin{matrix} \diamondsuit \end{matrix}$
- Операторыотношения  $\circledast$
- Приоритет операторов